## Poetry.

WELLINGTON AND SOULT. 1813 дур 1843.

" None of M. Guizot's colleagues displayed more spirit at the close of the debate than the old Marshal, and we scarcely know of a more singular parallel in Parliamentary history than Final which the respective positions of the two oldest and greatest<br>of soldiers in Europe present at this moment—both occupying<br>the foremost line of defences against a petulant Opposition—<br>hoth contending for the maintenan tween the two countries, whose respective armies each has led,<br>and might again lead, to the field—and hoth devoting the unextinguishable energies of their brave and honourable lives to the preservation of peace throughout the world,"-Evening Mail, Feb. 8.

Two warriers stoed on the battle plain, Engaged in the mighty shock<br>That thrilled through the Gallie Despot's reign, From the broad Garonne to the winding Seine, On the Pyrenean rock.

The one retreated with lion glare, The one retreated with line<br>Still keeping his focs at bay;<br>The other stooped down from his mountain lair,<br>With standard and oriflamme streaming fair,<br>Like the cagle that sweeps through the realms of air On her scattered and panting prey.

The thunders of War have ceased, and Time Hath wrapt in his circling zone The seenes of blood and the deeds of erime<br>Which polluted each city, and soil, and clime,<br>From the Pharaohs' tombs and Nilotic slime To the Scythian's icy throne.

Where are these warriors now? No more Opposed in the battle strife,<br>Their voices are beard like that Voice of yore, Which rebuked the storm on Gennesaret's shore,<br>And amidst the wind's and water's roar Redeemed the Apostle's life.

These heroes twain of the olden war<br>Now bid the Destroyer cease : Unyoke the steeds of his iron car, And, looking to regions beyond the jar<br>Of furieus Faction, adore the star Of universal Peace. H. T. L. Feb. 14. [London Times]

## Frish Ecclesiastical Intelligence.

MOVEMENT OF THE IRISH PEASANTRY AGAINST THE PRIESTS.

The peasantry of May of May to a few recent numbers of the Packet, we felt it our<br> **a** war against their priests. Some controversy has ex-<br>
is a war against their priests. Some controversy has ex-<br>
is sted as to the truth, in the proceeding? That the most wretched peasantry<br>in the world should at last rise in rebellion against exacthan a natural, may, inevitable result. The anti-tithe smallest degree unfounded,<br>war is now turned against the priests' dues, and one can-<br>In the first instance, the than a natural, may, mevitable result. The anti-tithe<br>
war is now turned gainst the pricests' dues, and one can<br>
not help feeling some curiosity and interest about the re-<br>
not help feeling some curiosity and interest abo

that their clergy charge too much for marriages, baptisms, &c., and that the charges ought to be reduced. With With the view to effect this reduction the peasantry have met in a number of the parishes in this county, and entered Denotes not to give many and the same the same the same in the same of the same of the same of them is a considered in the same of the same of the same of the same in the same of the same in the same of the same in the sa adaptive direct be the constraint of the set of the set of particular and the set of the set of the set of the constraints of the constraints of the constraints of the set of the set of the set of the set of the set of th pt to effect their onject is this—those of the price of Now here is the letter, and center is the letter, and center and serve a copy of Now here is the letter, and centered in the serve is an instruct ve one :— Rev. Mr. Henry warned them against going to his parish, elergend told them that if they did they would be compelled for a

**Extertion.** There is nothing, in fact, which the Roman not heard the extent of the injury which Mr. Dickey suf-<br>
Catholic communicant possesses, and nothing from the fered, but the intent to murder is evident. The town a

dues, Easter dues, and Whitsun offerings; baptisms, marriages, and burials; stations; masses for the dead, licenses, ispensations, legacies, and all the trumpery of holy can dles, holy oil, holy water, charms, gospels, and scapulars,<br>all assail his purse in never-ending succession; and it is<br>iftile wonder that as the Church of Rome in Ireland this<br>day is ostentatiously (witness the costly and

intervention of the face of the earth.<br>
But such a state of the earth.<br>
But such a state of things could not continue for ever.<br>
But such a state of things could not continue for ever.<br>
Resolutions are as follow :—<br>
The pr in the spirit and methods of resistance. Our people are proverbially acute, prompt to take a hint, and ready to act upon it; and neither lesson was lost upon them.<br>They felt the charges of their own clergy to be excessive,<br>extortionate, and illegal; and they knew that what might be done with a safe conscience against the law, might be repeated still more safely where there is no law, and the right, not, not be pointed the post of them his spiritual<br>timenee down to their own common humanity, in which<br>be may be treated—just as he advised them to treat the<br>parson—as a man of flesh and blood. And the result is, ings, and levelled the political priest from his spiritual<br>
eminence down to their own common humanity, in which<br>
he may be treated—just as he advised them to treat the<br>
parson—as a man of flesh and blood. And the result i

 $ces:$ " "Tis thus the even hand of justice

Commends the ingredients of our poisoned chalice To our own lips."

an article so pregnant with matter of a decisive character, denied, or --such an attempt being regarded as rather too<br>that we apprehend no further dispute can exist as to the bold in the face of facts-should be sought to b been confidently expected from a gang of well-disciplined tion—which no law of the State compels them to pay— and unscrupulous maneuvrers, more especially as their<br>and insist, not upon their being abrogated altogether, but own characters and worldly prospects were the very<br>that t

tion) with some dark intimations of the unwelcome truth; but, as is the case with all important yet uncomplishments, is marred, and strife and discord fostered<br>pleasant truths, in infinitesimally small particles. It within the Province.<br>ozed out, indeed, that in some localities the "here-<br>discrete" is a concelled strong sy in a number of the parishes in this county, and entered oozed out, indeed, that in some localities the "nere-<br>into resolutions to give the clergy no more than a certain ditary bondsmen" had evinced strong symptoms of<br>reduc

# The Church.

## NOVA SCOTIA.

(From the Halifax Times, of 1st March. 1843 The debate on the subject of Education, which ended conscientious Dissenters. The Bill will be read a second in the passage of the Resolutions introduced by Mr. time on the 17th instant.<br>Annand, with leave to bring in a Bill based upon them we need not publish, as the arguments contained in it are<br>but a repetition of those formerly advanced upon the some and we head not publish, as the arguments contained in it are<br>experienced upon the straight of the capacity and with curiosity as to the boundless source of subject. The change of opinion on the part of Mem-<br>the expense)—i respect to the people, rather than from a sincere disposition to correct their manifold errors. Mr. Annand's

ought to be abandoned.<br>2-Resolved, That this policy has already led to the creation of four Colleges, each of them drawing largely ereation of four Colleges, each of them oraning largery.<br>upon the public resources, and neither of them efficient.<br>3—Resolved, That it appears, by numerous petitions<br>upon the table of the House, that endowments for two<br>oth rule itself is the caprice or the cupidity of the claimant. and respectable bodies of Christians, and, if the former Agitation, too, has opened the eyes of their understand- policy of the Legislature is to be adhered to, t policy of the Legislature is to be adhered to, these cannot be refused,

priests with a spie of the same quality, and to reduce<br>their community prefer their example. The community of the same quality is the same of the same and regulated required. For this purpose the spin of the present Sessio from time to time, from the Provincial funds.

3-Resolved, That to continue the present Grants to Commends the ingredients of our poisoned chalice<br>
To our own lips."<br>
To our own lips."<br>
To our own lips."<br>
The Shirp Colleges, and to endow the two Institutions now<br>
To our own lips."<br>
The Dublin Evening Packet.)<br>
The Shi Evely few, while but £8144 can be afforded for the sup-<br>port of Common Schools, and the instruction, in the ru-<br>port of Common Schools, and the instruction, in the ru-<br>dimental branches, of the great mass of our Provincial

basis of a calculation, but 630 Boys can, in any one year, The Subscribers offer for sale several bundred patterns, composing<br>
The Subscribers offer for sale several bundred patterns, composing<br>
devoted to the support of C many Colleges, and melecting the Common Schools, is<br>to withdraw too many of our youth from the pursuit of<br>independence by honest industry, and to crowd the pro-<br>fessions with persons boasting degrees, indicating but little merit, and attracting little respect either at home or

9-Resolved, That the experience of the past too plainly shows that bitter Sectarian jealousies are fostered<br>by the present system, by which the great end of all Cellegiate Instruction, the uniting and knitting together the hearts of the people in the love of Science and liberal accomplishments, is marred, and strife and discord fostered

few of them can afford Libraries combining the treasures<br>of the past with the standard productions of modern<br>Science and Literature; and some of them are deficient

acknowledged honesty of his intentions ought to be<br>received as a guarantee sufficient to induce persons who<br>may differ upon any points set forth in the Bill to sus-<br>pend their judgment until they hear the explanations<br>the

## Advertisements.

## TORONTO AXE FACTORY, HOSPITAL STREET.

THE Subscriber tenders his grateful acknowledge to his frien The subsecriber tenders his grateful acknowledgements to his friends.<br>The and the public for past favours, and would respectfully inform<br>hem that in addition to his former Works, he has purchased the above<br>cently by CHAMPO

SAMUEL SHAW. Toronto, October 6, 1841.

WEN, MILLER & MILLE, Coach Builders, King Street, To-<br>ronto, and Store Street, Kingston. All Carriages built to<br>order warranted twelve months. Old Carriages taken in exchange<br>N.B.—Sleighs of every description built to orde

MARBLE GRAVE STONE FACTORY.

No. 2, Richmond Place, Yonge Street, NEXT DOOR TO MR. J. C. BETTRIDGE'S.

JAMES MORRIES has always on hand Tombs, Monuments, Pedes, tals, and Grave Stones; and Marble Work, of every description promptly executed to order. Toronto, January 5, 1843.

ALEXANDER HAMILTON & JOSEPH WILSON

TENDER their sincere thanks to their Friends and Customers, as<br>well as the Public generalists to their Friends and Customers, as<br>well as the Public generality, for the liberal patronage with which<br>they have been favoured i

## Painting, Glazing, Carving, and Gilding,

CABINET MAKING, PHOLSTERY, OR PAPER-HANGING

HAMILTON & WILSON,<br>5, Wellington Buildings,<br>*King Street, Toronto.* 

N.B.--Paper-hanging neatly and promptly attended to as usual.

Toronto, August 1,, 1842. CABINET-MAKING, UPHOLSTERY, AND

**CARTIFUL Subscriber returns his grateful thanks to the Gentry and Public in general, for the kind support he has received from them**<br>for these last wenty-two years, and hegs to inform them that he is still carrying on th

JOHN HART.

PAINTER, GLAZIER, GRAINER AND PAPER-HANGER, (LATE OF THE FIRM OF HART & MARCH.)

(LATE OF THE FIRM OF BART & MARCH.)<br>
The correctived while in copartners thanks for the kind support he has<br>
received while in copartnership, and desires to acquaint his<br>
received while that he has Removed to the house la

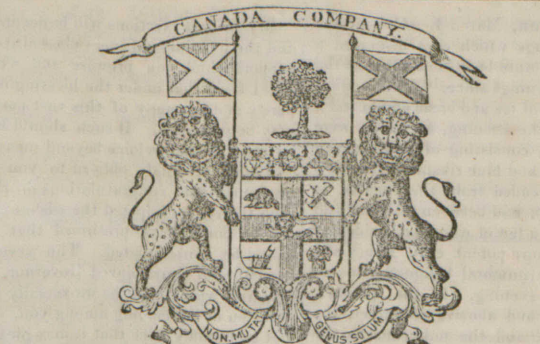

## EIGHT HUNDRED THOUSAND ACRES OF LAND TO BE DISPOSED OF IN CANADA WEST CLATE UPPER CANADA.) No Money is required down.

TO OLD SETTLERS, EMIGRANTS, AND OTHERS. THE CANADA COMPANY offer about Enemy House and Asiature I Experimental LANDS, mentioned in the printed List of this year,<br>which are in Blocks containing from 2,000 to 9,000 Acres each, situated in the Western District, and

## NO MONEY BEING REQUIRED DO WN.

The Rents payable annually being only equal to the Interest there is no at the Level U R IS ET ID TO W N.<br>being now worth 10s, per Acre, is £50, the Interest thereon is £3, which latter sum, and no more, is the annual of

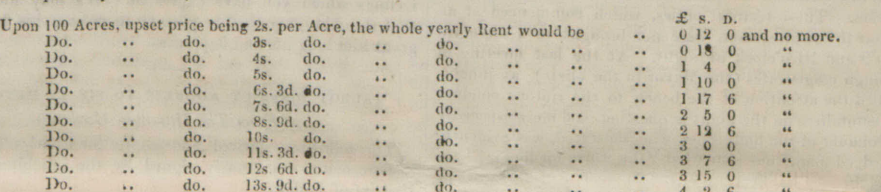

without notice.<br>
Every kind of *information upon Canada*, and directions, that can possibly be useful to intending Emigrants to Canada, will be readily fur-<br>
nished, free of all charge, by applying, personally or by letter

Canada Company's Office, Frederick-Street, Toronto, 17th February, 1843.

## TO SETTLERS AND OTHERS.

Wishing to send Money to their Friends THE CANADA COMPANY, anxious to afford every facility in money, no matter in this country, will Russian money, no matter how small the amount may be, to any part of England, Ireland, Scotland, or Europe.

England, Ireland, Scotland, St. Lucyc.<br>Canada Company's Office,<br>Frederick Street, Toronto, 29th Nov., 1842.

ENGLISH BOOTS AND SHOES. TUST ECEIVED, by consignment, nearly 4,000 pairs of the above articles, made to order by some of the best manufacturers in Europe, and which the Subscriber feels assured require only to be examined to be pronounced the lar The stock consists, in part, as follows, viz :-

The stock consists, in part, as follows, viz :-<br>
Ladies' Boots, in Silk, Merino, Prunella, Cloth, Morocco, fur<br>
Ladies' Boots, in Silk, Merino, Prunella, Cloth, Morocco, fur<br>
Ibronze and Black; together with a beautiful as

 $\begin{tabular}{ll} \hline $ \texttt{\$}\texttt{\$}\texttt{\$}\texttt{\$}\texttt{\$} \texttt{\$} \text$ 

Managing Director.<br>A few Shares of the Stock of this Institution may still be had

JEWELLER AND WATCH-MAKER, STORE STREET, KINGSTON,

KING STREET, TORONTO:

A PPLICATIONS for Insurance by this Company are requested<br>premiums for the renewal of policies. ho is also authorised to receive<br>miums for the renewal of policies. MURRAT & Co-**DEALER** in Silver and Plated Ware, Gold and Silver Waternes,<br>Clocks, Gold and Gilt Jewellery, Jet Goods, German Silver,<br>Britannia Metal, and Japanned Wares, Fine Cutlery, &c.<br>Watches, Clocks, Plate and Jewellery carefully

MRS. A. R. LAWRIE,

OF HAETFORD, CONNECTICUT,  $C A P I T A L - $200,000.$ 

 $289 - t1$ 

application at the Office.<br>Poronto, March 11, 1842.

Toronto, July 1, 1841.

 $294 - 6m$ NORTH AMERICAN HOTEL.

**FIRE PERIODE IN A DRE CAN FIGURE 1998 E 2014**<br>
FIRE PERIODE INTERPRET IN BUT INTERNATION of this Establishment begs to call the attention of<br>
stree, to the unusual accommodation and comfort which his arrange-<br>
The well k

V

THE AN.

CH

The

membe

land in

more,

Societ:

nesday

by a d

R. Do

memor

be fou

"The

the

in t

Dro

"T

"RESP

Churc

we ver discipl

that t

the W

have mutua

four y emine

sion c

secone

useful

Churc

on ou

Down

over v

which

to exi

forma

points

so mu

hensic

false

Tract

ting 1 educa

but li

cially

ness t

if any

your

into

purpo

of a

Camd

which

a con

referr

arisin

amon

opera

and Socie

have

that

 $f_{\alpha}$ <sub> $t$ </sub> ;

instit

earne

to tal

from

ceses

.judgi

those fears

there

hand

the g

ANSW DI BE

IR

Ar

 $\begin{array}{c|c} & 4 & 6 \\ \hline & 6 & 6 \\ \hline & 6 & 6 \\ \hline & 6 & 6 \\ \hline & 6 & 6 \\ \hline \end{array}$ 

rial, conv

and :

hast

of it

to at

impo

thos

gatio

With who sent with

mun

rial

rece

care

my g

nect

firm

here

I co

guag<br>of th

has

men

cany

atta

elec

voic

sona

vate

circu

who

qua

and

utte

a pr

I ha

to a

con

und

test

diffe

now

thei

peat

lent

gem

mea

the

cant

I fr whi

min

late

But

refle

whi

suc

 $275-t$ f

 $272 - tf$ 

 $277 - tf$ 

H. & W. ROWSELL.

H. § W. ROWSELL, Toronto.  $277-t$ 

 $\Lambda$ 

 $\frac{1}{2}$ 

 $\mathbf{u}$ 

 $\mathbf{r}$ 

 $\mathcal{L}$ 

"T

 $\frac{44}{10}$ 

 $(From$ 

Toronto, Dec. 8th  $294 - 15$ 

THE PRONIX FIRE ASSURANCE COM-<br>PANY OF LONDON.

FIRE INSURANCE.

ÆTNA INSURANCE COMPANY,

BRITISH ANEEDCA FIRE AND LIFE ASSURANCE COMPANY Incorporated under on Act of the Third Session of the Eleventh

Parliament of Upper Canada.<br>
OFFICE, DUKE STREET, CITY OF TORONTO. A SSURANCE against Loss or Damage by Fire is granted by this Company at the usual rates of premium.<br>T W. BIRCHALL,

CHARGES TO THE CLERGY.

"1-10s. for marriages,

"2-Is. for baptism.<br>"3-Is. for mass-no legacy.

"4-Is. for a certificate.

"5-4s. for wages.

"No money for dispensaries.

"No oats to be given to the Curates.<br>"No potatoes to be given to the Clerk.

"If they have servants, let themselves pay them.

"All stations to be performed at Chapel-every village to take their turn.

"Any person refusing to comply with the above articles his<br>name to be taken down on paper, and posted on the erane of<br>Anclare, Ballaghaderreen and Swinford,

fil what is n

to the next, and so on to the end of the parish, and further to ject ? Just this :the next, and quit at sunset.

and Templemore to it.

in Ireland.

it to the parish from which you receive this.'

On Saturday morning six or seven hundred persons waited on the Rev. Paul M'Greal, P.P. of Turlough, and only say—" I pede fausto." gave him a paper containing a list of their objections and demands. His reverence, it is said, tore the paper before them, and bid them be off. There was another large meeting of the peasantry at Swinford, for the same purpose, and a number of them waited on the parish priest, who, we have heard, became so much alarmed at the "demonstration" that he placed himself under the protection of the police. In several other parishes the same proceeding has been adopted by the peasantry.

Now here is the letter, and certainly, all things consi-

even, whose intempt in propagating ins where principles appear on their includes, which is handled to their funds exp. Mr. Henry warned them against going to his early opposed by the Catholic increase of Pupils and large C and told them that if they did they would be compelled<br>
to a moment; but, thanks to God, the deluded victims<br>
return fact than they can be presented in the presence's parish are as deeply interesting that the properties<br>
r Ballaghaderreen, Boyle, French-park, Swinford, Castle-<br>bar, Kiltemaugh, and Castlerea. Surely a person of of Nova Scotia to declare that the funds of the Province

has humble rank of life receiving so many letters, and and castlerea. Surely a person of of Nova Sectia to declare that the funds of the Province<br>thanging his post-office so frequently, should be looked that their existenc and the public right on the servant,<br>remain, your very humble servant,<br>"JOHN COGHLAN, C.C.

"Ballymote, 20th January, 1843."

elare, Ballaghaderreen and Swimou,<br>
Cool records to full take notice to ful-<br>
The this document may, no doubt, be found some few<br>
what is mentioned here for your sake<br>
"Every quarter land is to assemble in day time, and to

e next, and quit at sunset. and the parties of the Narket State of the Market State of the Market State of the Market State of the Market State of the Market Square, to the State of the Market Square, to his one informed t N.B.—These papers are to proceed through every parish tion is far more wide-spread and extended in its operation<br>reland.

The *Ulster Times* gives the following details of the Protestants and Roman Catholics the funds equally<br>atrecious attempt to assassinate the Rev. Mr. Dickey, the Collegiate Establishments, he had not entered at full into<br>p proceeding has been adopted by the peasarity. (For the system in the part of the country. A derivation converter and the properties of the first of the first of the first of the first of the first of the first of the firs

ment with secular institutions.

the measure will be lost. At its discussion we may expect that much contention will be exhibited, not very creditable, but a consequence of the condition to which a miserable radical policy has reduced this once happy dependency.

On Tuesday last [in the House of Assembly] Mr. "N.B.—If any refuse, take them down on paper, and forward detail next week, and trace out the source whence it Rontsson, pursuant tonotice introduced a Bill to establish<br>to the parish from which you receive this."<br>On Satur To the movement thus happily in progress we shall and respectively on the principles of the Protestant and<br>only say—" I pede fausto."<br>ATTEMPT TO ASSASSINATE A PRESBYTERIAN MINISTER.<br>ATTEMPT TO ASSASSINATE A PRESBYTERIAN MI

NEARLY OFFORITE THE ENGLISH CHURCH, KING STREET.

 $\begin{tabular}{l|c|c|c} \multicolumn{1}{l}{\textbf{THIE}} & \multicolumn{1}{l}{\textbf{KING}} & \textbf{STREE} \texttt{TE}, \\ \multicolumn{1}{l}{\textbf{HIE}} & \textbf{Subscripts are now received} \\ \multicolumn{1}{l}{\textbf{HUE}} & \textbf{the above} \\ \multicolumn{1}{l}{\textbf{in} the line, among, which are handsome China, Tea, Breakfast, \\ \textbf{Dinner and } {\textbf{Duser}} & \textbf{the Cut and Common Gaussian, Tea, Breakfast, \\ \textbf{Sets of $d$ litto, fine Cut and Common Gaussianer, and a large supply \\ \textbf{of } \textbf{Vare} & \$ 

UNIVERSITY HOUSE,

179, KING STREET.<br>
W. WESTMACOTT begs to inform the Ladies and Gentle-<br>
first ships a choice assortment of FANCY AND STAPLE DRY<br>
Public for the approaching season.<br>
Public and Church Furniture imported.<br>
Public and Church 179, KING STREET

## GEORGE HELM, TAILOR,

**EXECUTE:** The multimerical property of Toronto, that he has commenced<br>the business a few doors west of the Commercial Bank, King Street,<br>where any orders intrusted to him will be punctually attended to<br>Having had consider Toronto, February 27, 1843.  $995 - 6m$ 

FASHIONABLE TAILORING ESTABLISHMENT. REMOVED.

FOUR DOORS WEST OF THE CHURCH OFFICE,<br>and solicits a continuance of that support which be has heretofore<br>received His constant study shall always be to give to his sustemers eneral satisfaction.<br>
N.B.—West of England Cloths, Cassimeres, Buckskins, Vestings,<br>
N.B.—West of England Cloths, Cassimeres, Buckskins, Vestings,<br>
c. §c., of the best description, always oc hand, which will be put up<br>
the

## G. BILTON, WOOLLEN DRAPER AND TAILOR,

128, KING STREET, TORONTO. A LWAYS on hand a good supply of West of England Cloths *England.*<br> **AS NAVAL AND MILITARY UNIFORMS: CLERGY.**<br>
MEN'S GOWNS AND BARRISTER'S ROBES, made in the bes

Toronto, 27th April, 1842.

## THOMAS J. PRESTON, WOOLLEN DRAPER AND TAILOR.

No. 2, WELLINGTON BUILDINGS, KING-STREET. TORONTO.

T. J. P. respectfully informs his friends and the public, that he West of England Broad Cloths, Cassimeres, Doeskins, &c. &c.

ALSO — a selection of SUPERIOR VESTINGS, all of which he is prepared<br>0 make up to order in the most fashionable manner and on moderate

terms.<br>  $\frac{R}{C^2}$ , Cassocks, Clergymen's, and Queen's Counsels' GOWNS,<br>
Barristers, ROBES, &c. made on the shortest notice and in superior<br>
ONE DOOR EAST OF RIDOUT, BROTHERS & Co  $267 - tf$ 

A PORTRAIT of the Hon. JOHN BEVERLEY ROBINSON,<br>MERCEL Justice of Western Canada. drawn by Mr. HOPNER<br>MERCE, is now being exhibited at J. E. PELL's Picture Shop, King<br>Street, for the purpose of receiving the names of Schscr 48

## PROFESSOR OF MUSIC FROM LONDON, ENGLAND.

BEGS to announce to the Gentry of Toronto and its vieinity, the she has taken Private Apartments at "The Ontario Eouse he purpose of giving

Lessons in Music and Singing. Time and *Style*, so very essential to a *just* and *cffective* execution of coal or Instrumental Music, particularly attended to,  $Mrs$ . Lakes this opportunity to state. that she is ready to receive  $\frac{2}{3}$  and  $\frac{2}{3}$ TRANCES LEWIS OF Rates, and every information, may<br>be obtained by application to<br>No. 8. Chewett's Buildings, Toronto. Goueral Agent.

Toronto, January 19, 1843. PEIVATE TUITION.

THE Reverend the Rector of Bath purposes receiving into his members of the function in the transform of the family. Terms, for Board and Instruction in the Classics, Mathematics, and the usual branches of English Education quarter, extra.<br>January, 1843.

## PRIVATE TUITION.

A YOUNG LADY, of considerable experience in Tuition. is<br>the desirous of attending a family or families at their own residences<br>She undertakes Music and all the usual branches of a Polite Education. References of the highest respectability can be afforded. Application to be made to Y. Z., at Messrs. Rowst.L's, King Street.<br>Toronto. November 24, 1842.

## BOARDING AND DAY SCHOOL,

By Mrs. Ring, BISHOP'S BUILDINGS, NEWGATE STREET. . B. Three or four Ladies can be accommodated with Board &c. at £35 per annum.

## EDUCATION.

but more particularly during pregnancy, febrile complaints, infantile<br>disases, or is a sickness." exception of Magnesia in Solution of Magnesia Dr. S. B. Labatt, Richard Carmichael, and J. Kirby, Esqrs., Sur-<br>geons, of Du EVALUATE: The state of the inhabitants of Toronto<br>Street, next door begs to intimate to the inhabitants of Toronto<br>Street, next door to Mr. Ketchum's, for instruction in the undernem-<br>tioned branches of Education :.... Eng TERMS moderate. REFERENCE for character and abilities, to the ord Bishop of Toronto.

Toronto, 25th July, 1842.  $264-tf$ 

MR. BEAUMONT, SURGEON. THEOW of the Royal Medical and Chiragical Society of Lone is genuine that does not bear the name of Sir 3. and<br>the Islam Chiragical Society of Lone is genuine that does not bear the name of Sir 3. and<br>the Islam Chiragical

## DE. SPEAR,

**EXAMPLE AND MELLANTS.**<br>
The University of Cambridge; Member of the Royal College of<br>
Physicians. London; lascribed in the Faculté de Médecine. Paris;<br>
and Iate Physician to the London Isington Dispensary; may be con-<br>
stu Toronto, January 25, 1843. DR. PRINEROSE, (Late of Newmarket,)

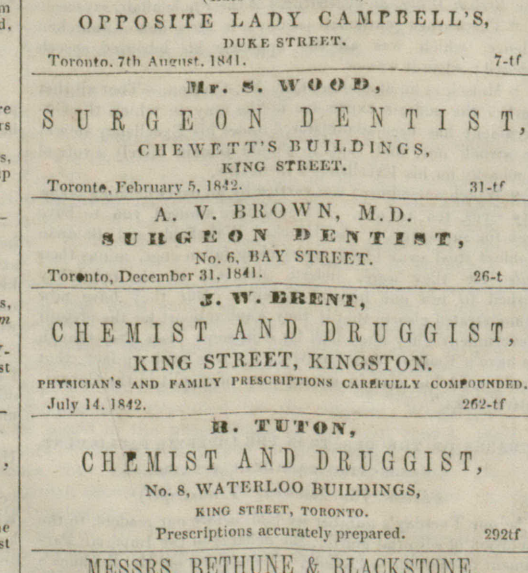

MESSRS. BETHUNE & BLACKSTONE, BARRISTERS, ATTORNEYS, &c. OFFICE OVER THE WATERLOO HOUSE,

December 1, 1842.

MR. HOPPNER MEYER, ARTIST,

HAS REMOVED TO 140, KING STREET,<br>
FIRST DOOR WEST OF YONGE STREET.<br>
Toronto, June 14, 1842.<br>
51-t

I HIS well known Company, for many years in active operation in Montreal, Inseres against loss or damage by Fire, on terms as liberal as those of the Established Companies of the Province. Toronto, Feb. 3, 1843. J. WALTON, Agent, New Street

BRITANNIA LIFE ASSURANCE COMPANY. No. 1, PRINCES STREET, BANK, LOND CAPITAL, ONE MILLION, STERLING. (Empowered by Act of Parliament.)

SIR JAMES MURRAY'S

TLUID MAGNESIA.

**THIS elegant preparation is now in general use in all cases of Bile-**<br>the states, and Indigestion, Gout, and Gravel. Dr. J. Johnstone states, in his Review of Dr. MUERAY's INVENTION:—<br>Solution or MAGNESIA.—This very usef

speptie companies, attention in acting the error great benefit."<br>
Sir Philp Crampton, Bart., says, "Sir J. Nurray's Fluid Magnesia<br>
Mr. Mayo, "It is by far the best form in which that medicine."<br>
Note Mitherto prepared for

Mestriphons, to about the danger of additional and  $\Delta$  G E NTS.<br>
Mestrs. LYMAN, FARR & Co.<br>
W. LYMAN & Co.<br>
W. LYMAN & Co.<br>
W. LYMAN & Co.<br>
W. LYMAN & Co.<br>
W. LENGER & KO.<br>
Montreal.<br>
Messes. GRAVER & LACKSON. Cobourg.<br>
M

Toronto, September 17, 1842.

Toronto, October 27, 1842

Toronto, September 24, 1842.

CASH. Appply to

yearly, in advance.

October 26th, 1842.

21st January, 18'3.

TOR SALE Twelve Shares in the Bank of British North America.

LAND SCRIP.

A NY persons having Land Scrip to dispose of, will find a purcha-<br>ser, by applying to the subscribers,

BUILDING LOTS.

The VEN splendid But but and a splendid But the second the splendid But the Pierre and the River Don, about a quarter of a mile from the Bridge, and well adapted for the erection of Rustic Cottages with un-burnt bricks, se

For further particulars apply to Mr. J. G. HOWARD, Architector and D. P. Surveyor, 243, King Street, Toronto.

 ${\small \begin{tabular}{l} $\mathbf{1.80}:$ \textbf{0.80}:$ \textbf{0.9} \textbf{1.80}:$ \textbf{0.9} \textbf{1.80}:$ \textbf{0.9} \textbf{2.80}:$ \textbf{0.9} \textbf{1.80}:$ \textbf{1.80}:$ \textbf{1.80}:$ \textbf{2.80}:$ \textbf{2.80}:$ \textbf{2.80}:$ \textbf{3.80}:$ \textbf{4.80}:$ \textbf{5.80}:$ \textbf{5.80}:$ \textbf{5.80}:$ \textbf{5.80}:$ \textbf{5.80$ 

WRITING DESKS

GLOBES FOR SALE.

The Church

IS published for the MANAGING COMMITTEE, by H. & W. ROW-<br>TERMS:—FIFTEEN SHILLINGS per amnum To Post Masters, TEN<br>SHILLINGS per annum. Payment to be made yearly, or, at least, half

yearly, in advance.<br>The terms in Great Britain and Ireland are, Thirteen Shillings and<br>Nix Pence Sterling per annum, payable in advance to the Agent of the<br>paper, Mr. Samuel Rowsell, 31, Cheapside, London.

PAIR of very handsome Mahogany-mounted, thirteen inch<br>Clobes, fitted up with Compasses &c., complete. Price  $\& 15$ ,

A FEW MAROGANY WRITING DESKS, (London made); of usually imported. have just been received by the subscribers.<br>usually imported. have just been received by the subscribers.

*io* the subserviers,<br>STRACHAN & CAMERON,<br>*Barristers, King Street, Toronto.*<br> $\frac{1}{290}$ -t.